**IKONY VE WINDOWS**

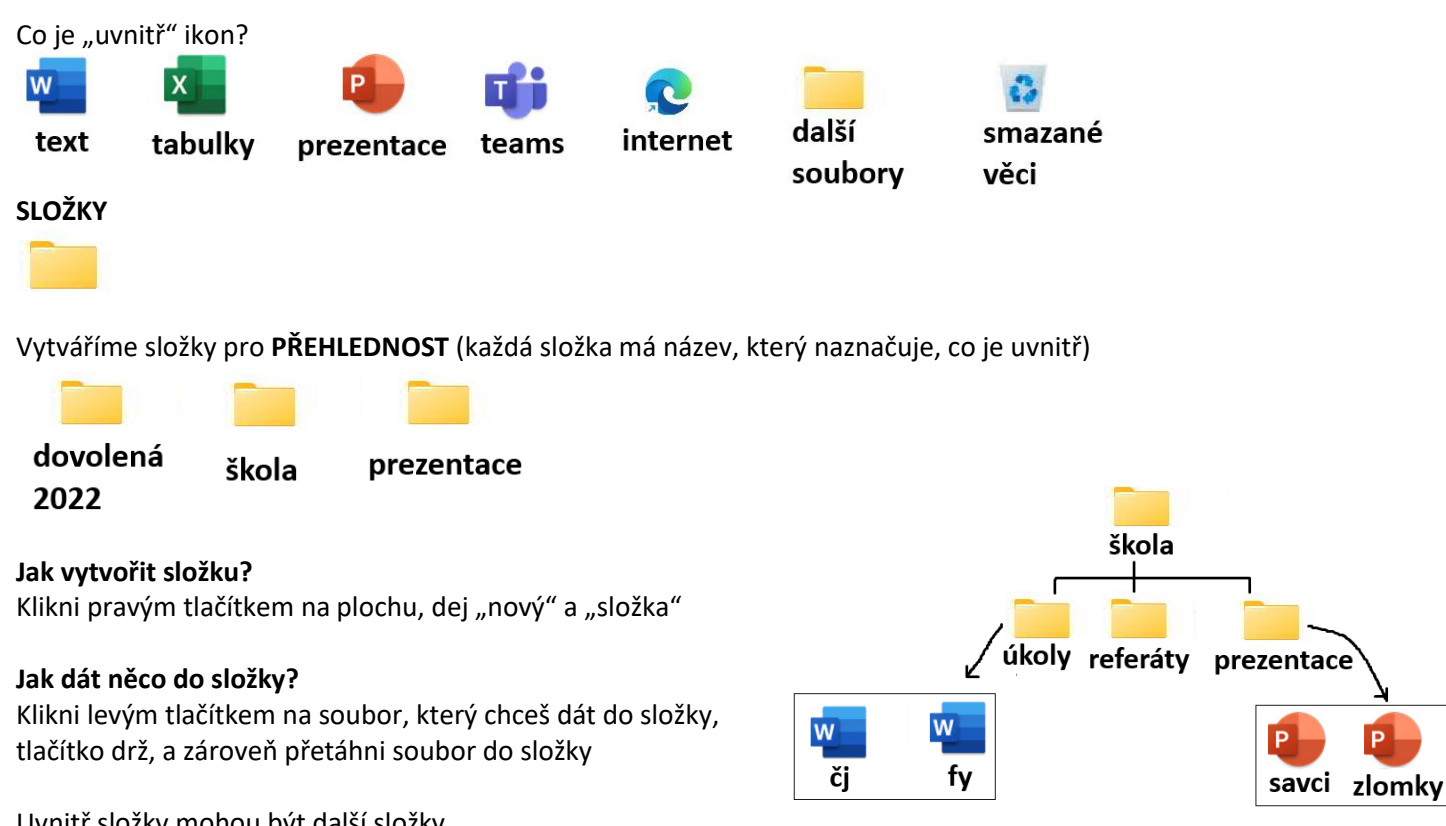

Uvnitř složky mohou být další složky